## Canvas LTI/External Tool Request & Vetting Process

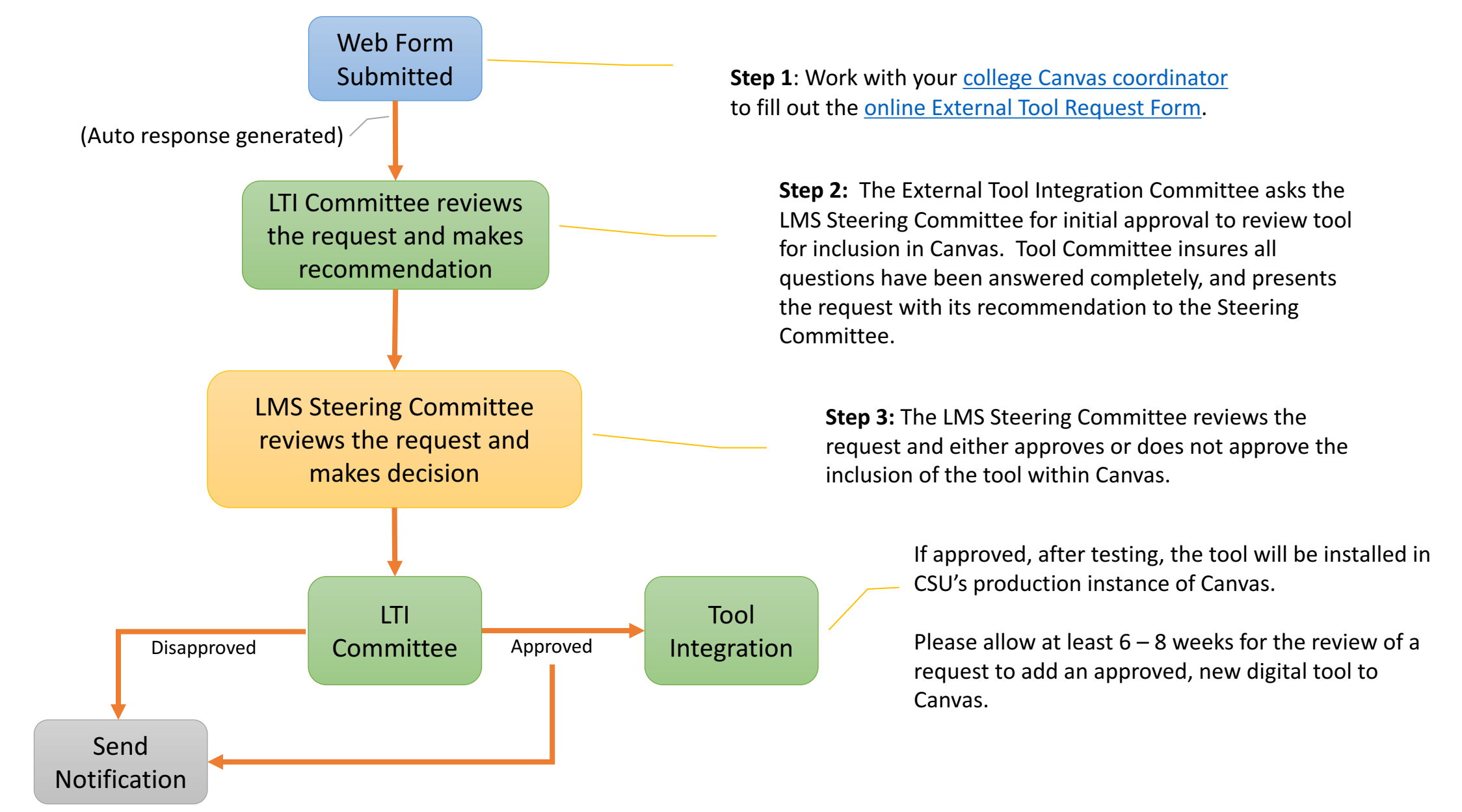